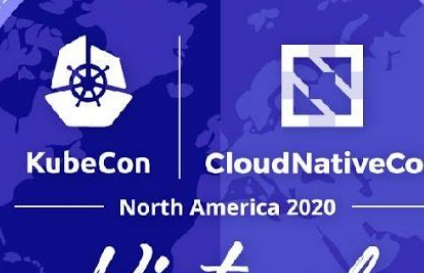

# **CRI-O: The Runtime Control Room**

*Sascha Grunert (SUSE) Urvashi Mohnani, Peter Hunt, Mrunal Patel (Red Hat)*

### **Introduction**

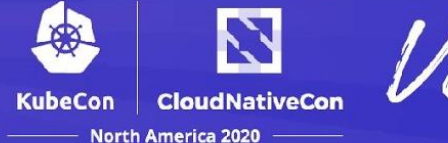

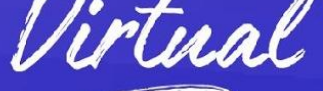

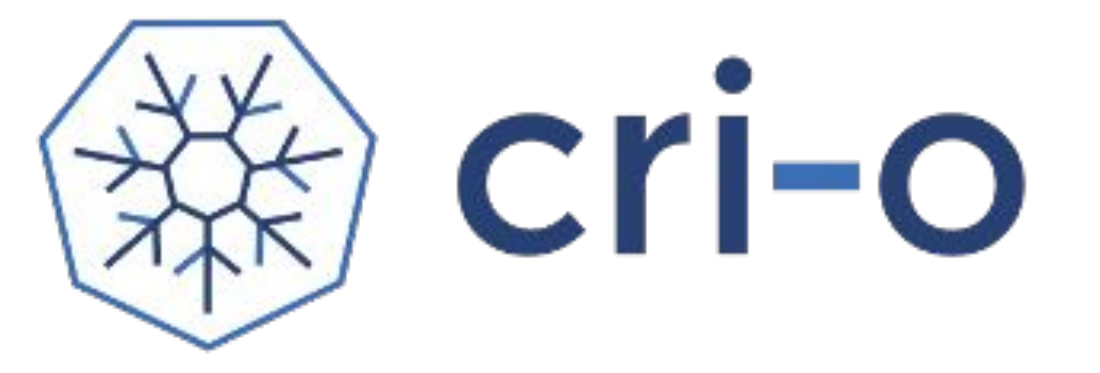

- What is CRI-O?
- Balance stability and new features

#### **Overview**

- /etc/crio/crio.conf is the main configuration file written in TOML
- every configurable part of CRI-O can be set there:
	- specifying the storage\_driver and root
	- which underlying OCI container runtime to choose (runc, crun for example)
	- $\circ$  security related options like the default seccomp\_profile, apparmor\_profile and used default\_capabilities
	- $\circ$  debugging helpers like  $log\_level$  and  $log\_filter$
- we're working on making configuration options dynamically reloadable
- introduced a modular configuration approach

Dynamic aspects of CRI-O's configuration

- CRI-O supports a dynamic configuration reload
	- sending SIGHUP to the server reloads options which support the feature, like:
		- seccomp\_profile and apparmor\_profile
		- log\_level and log\_filter
- partial drop-in configurations can be stored in /etc/crio/crio.conf.d: [crio.runtime] log\_level = "debug"
- alphabetical order of processing of the snippets make them easy to use
- works with the dynamic configuration reload feature, too

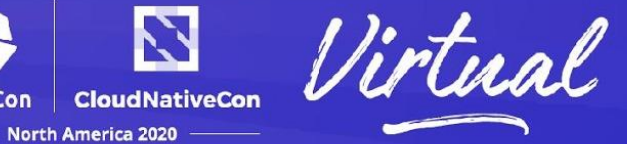

Shared configurations between the container tools

- **Shared backend libraries** 
	- containers/storage
	- containers/image
- /etc/containers/registries.conf
	- Configure insecure, blocked, unqualified-search registries, and mirrors
- /etc/containers/policy.json
	- Policy requirements for a container image
- /etc/containers/storage.conf
	- Configure various storage related options such driver, runroot, size etc.

#### Networking configuration

- CRI-O uses CNI for configuring networking for k8s pods
- Any CNI compatible plugins are supported
- CRI-O allows bootstrapping networking through daemonsets
- CRI-O supports setting a default networking plugin

```
The crio.network table containers settings pertaining to the management of
 CNI plugins.
crio.network]
 The default CNI network name to be selected. If not set or "", then
 CRI-0 will pick-up the first one found in network_dir.
 cni default network = ""
 Path to the directory where CNI configuration files are located.
network_dir = "/etc/cni/net.d/"
 Paths to directories where CNI plugin binaries are located.
plugin_dirs = [
       "/opt/cni/bin/",
```
**CloudNativeCon** 

America 2020

#### Runtime Classes/Handlers

- Differing workloads have different performance/security needs
- Runtime Classes (GA in 1.20) asks CRI implementation to use a different runtime
	- $\circ$  Or use it differently
- Admins can create runtime classes, and add admission controllers/policies to gate them

```
apiVersion: v1
kind: Pod
metadata:
  name: mypod
spec:
  runtimeClassName: myclass
 #...
```

```
[crio.runtime.runtimes.runc]
runtime path = nmruntime_type = "oci"
runtime_root = "/run/runc"
```
[crio.runtime.runtimes.runc-high-performance] runtime path =  $\frac{m}{2}$ runtime\_type = "oci"  $r$ untime\_root = "/run/runc"

[crio.runtime.runtimes.runc-userns] runtime\_path =  $""$ runtime\_type = "oci"  $r$ untime\_root = "/run/runc" allowed\_annotations = ["io.kubernetes.cri-o.userns-mode"]

**CloudNativeCon** 

orth America 2020

[crio.runtime.runtimes.kata-runtime] runtime\_path =  $""$  $r$ untime\_type = " $vm"$  $r$ untime\_root = "/run/vc" privileged\_without\_host\_devices = true

N

**CloudNativeCon** 

#### Pod Annotations

- Key/Value map in Pod metadata
- Allow passing of unstructured data to varying levels of the stack
- CRI-O specific annotations:
	- UsernsModeAnnotation: "io.kubernetes.cri-o.userns-mode"
	- ShmSizeAnnotation: "io.kubernetes.cri-o.ShmSize"

#### Summary

- Admins can:
	- Configure CRI-O specific configuration
	- Add runtime classes to restrict varying behavior
	- Have admission controllers gate runtime classes/annotations before they reach CRI-O

**CloudNativeCon** 

merica 2021

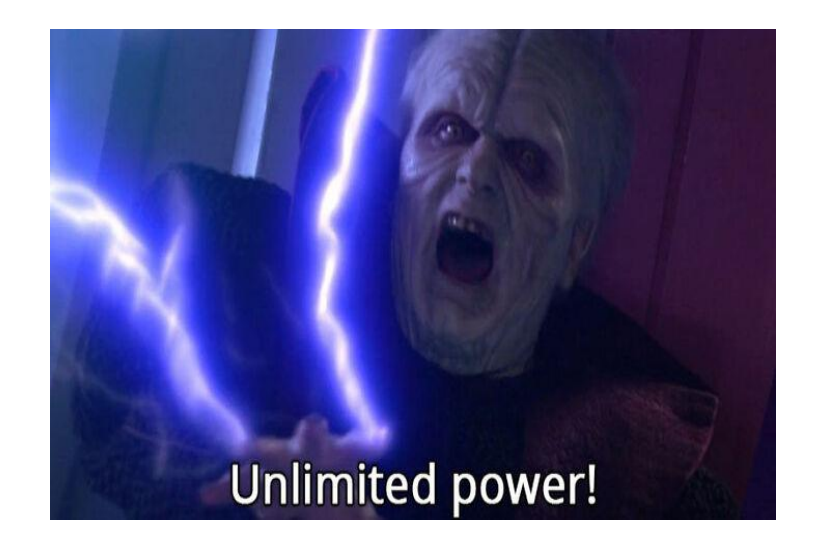

### **Runtime Class Topology**

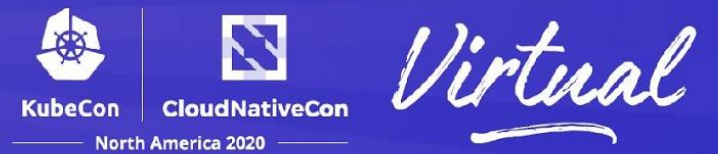

Manage CPU load balancing for workloads

- Enable/disable CPU load balancing
	- High performance runtimes
	- cpu-load-balancing.crio.io annotation set in pod/container spec
	- Hooks for pre-start and pre-stop run

### **Security related configurations**

#### seccomp profile override

Kubernetes Container Runtime Interface (CRI) defines the main behavior, which is not always the most secure.

- not specified seccomp profiles are right now considered as unconfined: // Default: "", which is identical with unconfined. string seccomp\_profile\_path = 7;
- new configuration option seccomp\_use\_default\_when\_empty will help to increase the security defaults
- turning the option on will apply the runtime/default seccomp profile to all workloads which do not explicitly specify unconfined or a localhost/ profile

### **User namespaces**

**CloudNativeCon North America 2020** 

- users/groups = people
- available range of IDs = house
- user namespace = people living in a doll house (subset of range of IDs)
- Security advantage:
	- While inside the container, the process thinks it is privileged
	- Outside, it can be an unprivileged process

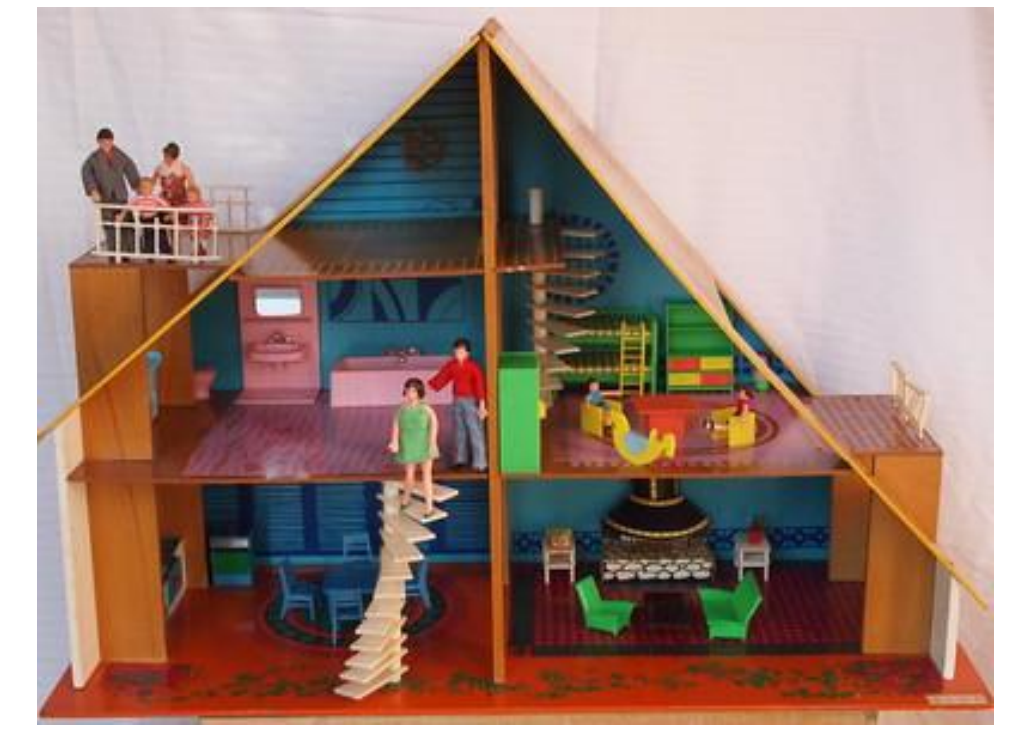

[https://live.staticflickr.com/2772/4426922434\\_fba42eb481\\_w\\_d.jpg](https://live.staticflickr.com/2772/4426922434_fba42eb481_w_d.jpg)

### **User namespaces**

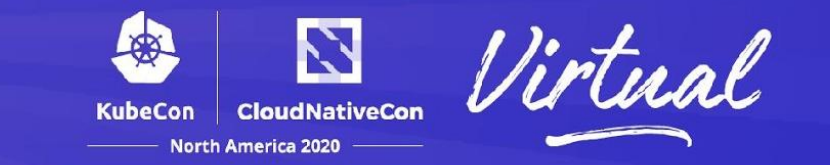

- Long time issue:
	- <https://github.com/kubernetes/enhancements/issues/127> (2016)
	- <https://github.com/kubernetes/enhancements/pull/2101> (2020)
- Much like pids\_limit, CRI-O has added support before upstream kube
- Admins can
	- stop anyone from creating user namespaces
	- only allow some to use user namespaces (admission controller/policy/runtime class)
	- give anyone access to user namespaces

[crio.runtime.runtimes.runc-userns] runtime\_path =  $\frac{nm}{n}$ runtime\_type = "oci"  $r$ untime\_root = "/run/runc" allowed\_annotations = ["io.kubernetes.cri-o.userns-mode"]

### **Future**

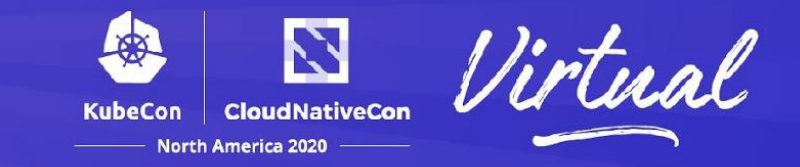

Currently at CRI-O 1.19

- Cgroups V2
- User namespaces
- Using Rust for some of the cri-o components
- Graduation!

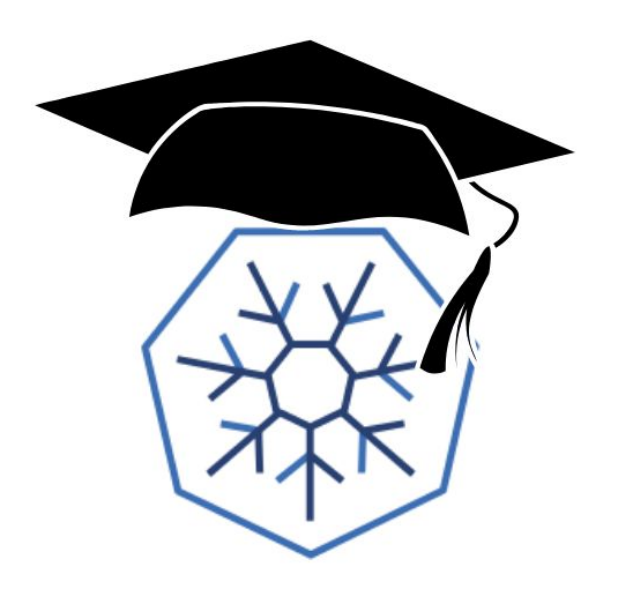

## **Find out More!**

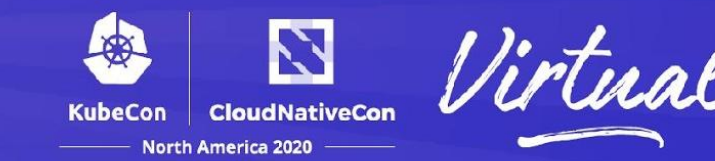

芣

- Website <https://cri-o.io>
- Github <https://github.com/cri-o/cri-o>
- Slack #crio on kubernetes.slack.com
- IRC #crio on Freenode
- Past Talks https://github.com/cri-o/cri-o/blob/master/ awesome.md
- Coloring Book [https://github.com/mairin/coloringbook-con](https://github.com/mairin/coloringbook-container-commandos/blob/master/Web.pdf) [tainer-commandos/blob/master/Web.pdf](https://github.com/mairin/coloringbook-container-commandos/blob/master/Web.pdf)

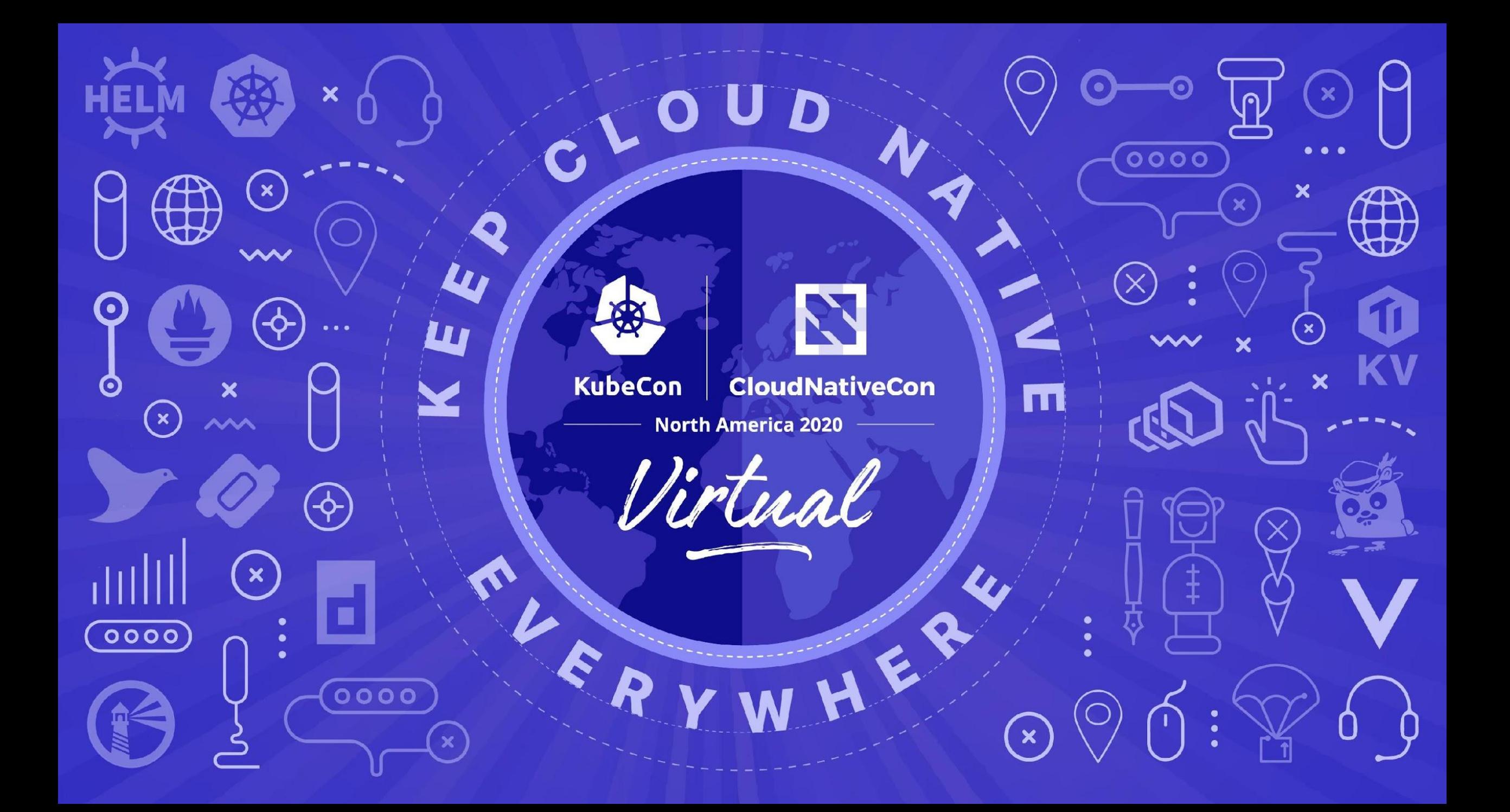